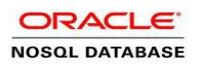

## SQL for Oracle NoSQL Database Cheat Sheet

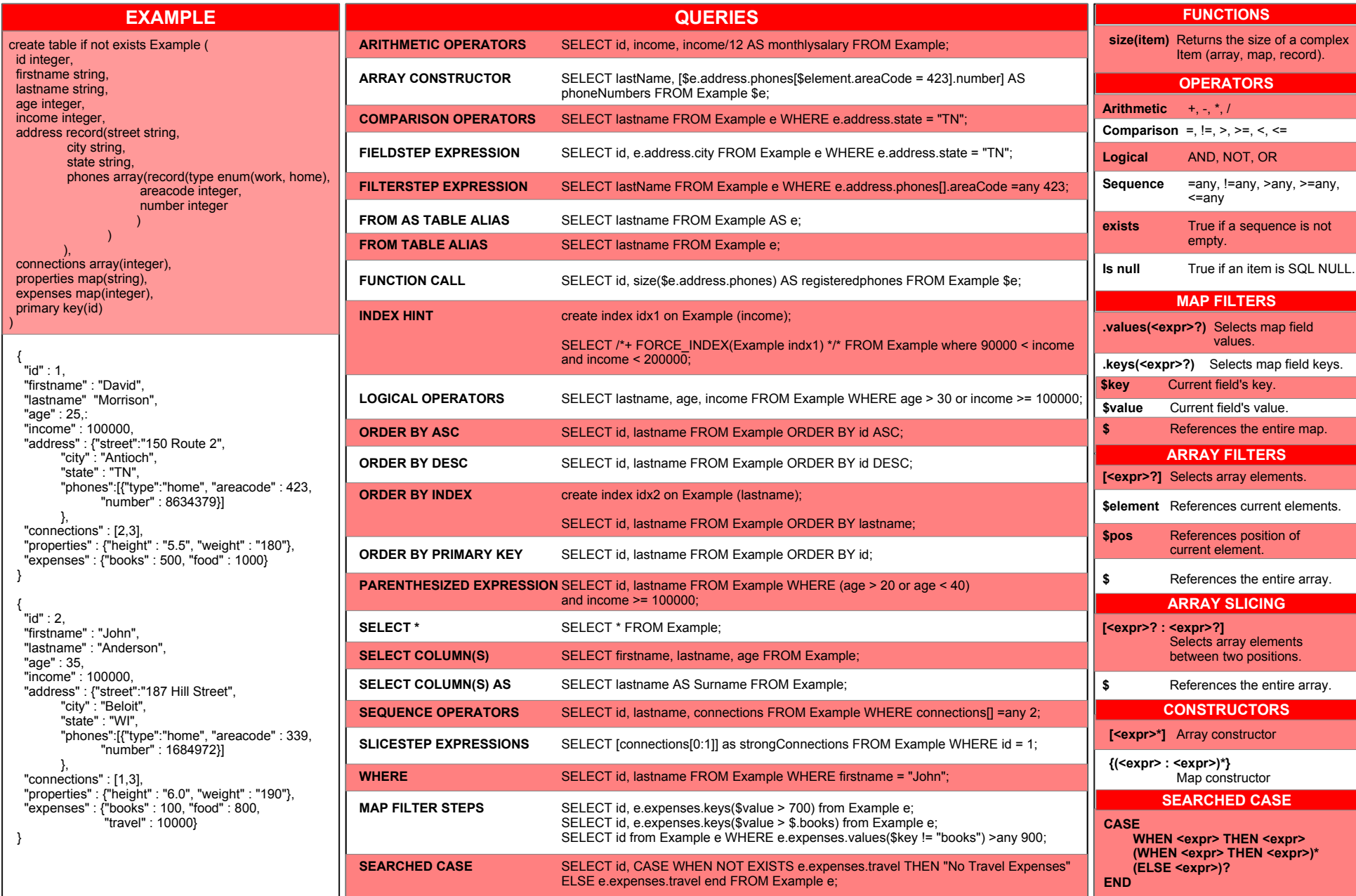